# adobe photoshop cs4 2011 free download

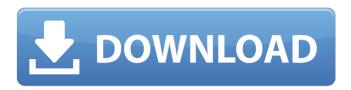

## Adobe Photoshop Download Trial Crack Product Key Full [March-2022]

Short for Photoshop Creative Suite, Photoshop is a program that enables many creative elements including photo manipulation, retouching, and graphic design. Photoshop has been the industry standard image manipulation program for so long that its name has become a verb. It is common parlance to say that an image has been "photoshopped," or even just "shopped," meaning that it's been edited or manipulated. It uses a layer-based editing system that enables raster image creation and altering with multiple overlays that support transparency. Adobe promotes Photoshop as a tool for professionals. However, beginners can use Photoshop as well with many helpful tutorials on the market that train users in how to use Photoshop's various features. How to Edit Images in Photoshop To use Photoshop you need to have the right tools on hand. You should have a keyboard with the buttons to move around and edit pixels, and you must have a mouse with a decent scroll wheel to scroll through layers and paint in small areas without touching the mouse area. Once you have the basics down and find the tools to create the images you want, editing is easy. Photoshop also has the option to import images or cut and paste images from other programs. Photoshop, like most other programs, has a basic set of tools that you can use to create, edit and combine all kinds of assets such as text, colors, shapes, and images. Saving your work is simple with the Save As feature. To save images, you have to have both the image file and the filename you want to use. When you save the image it saves the file and the layers as well. Photoshop has a menu that allows you to categorize your images for you. It makes searching easier by using a search engine to help you find images. Photo editing software is vital in today's digital world. It enables you to edit photos and give them a professional touch. The tools have become available in all sorts of programs, but Photoshop is always present. This program has been in use since 1990. It was originally made for a NeXT computer. It was then adopted by Apple in 1996 and has been the standard since. The name is usually shortened to Photoshop, as it is called in many areas of the program. The various programs that make up Photoshop can be found by researching the names of the different ones. If you're going to purchase software, get it online. Online stores can give you

#### Adobe Photoshop Download Trial Crack + Free Download Latest

Save time by installing the fastest version of Photoshop. Photoshop Elements is faster and does not require external services to run. Need extra help? Visit our Photoshop Elements Support page to get the answers you need to get your work done. Adobe Photoshop Elements is a fully featured alternative to Adobe Photoshop that makes it easier to edit your photos and images, print photos and create GIF animations. It's everything you need to make professional looking photos without having to use a professional tool. Adobe Photoshop Elements is designed to be the simplest way to edit photos. You can easily crop, zoom, add text, change settings, and much more by using only a few easily understood tools. Install Elements on your computer if you're used to Photoshop, it's faster and less complex. Or choose Elements if you're new to Photoshop; it's a great way to get started. Either way, with just a few clicks, you can use Elements to edit images, make new ones, convert photos, create animated GIFs, add text, and share your work with others. Have you tried to edit your own images in Photoshop Elements? Let us know how it worked. Use the following guide to learn the

1/4

features of Adobe Photoshop Elements 2019. Download Photoshop Elements 2019 This guide covers how to download and use Photoshop Elements 2019. You'll get to know the similarities and differences in the interface, the task menu, and the File menu between Elements and Photoshop. There's also a quick guide to the new features introduced with Elements 2019. How to use Photoshop Elements 2019 The interface of Elements 2019 The most notable difference between Elements 2019 and Photoshop is the Elements 2019 interface. You can click on tools on the left side of the screen and also move the tools that you use to different slots in the interface. This is often easier than moving the tools around in the toolbox. To move a tool to a different slot, just double-click on the tool. The menu will appear, and you'll be able to move the tool to a new slot. In the tutorial menu, you can create new documents, open files, save documents and manage image views. Other differences between Elements and Photoshop Elements and Photoshop are more similar than they are different. You can save, share, and print your work in the program, and you can use most of the same tools. You can also work with 05a79cecff

2/4

## Adobe Photoshop Download Trial Patch With Serial Key [Updated-2022]

The Pen Tool helps create and shape objects in a document. It works by drawing lines to define where something should be moved. It can also be used to paint, draw boxes, and create strokes. The Magic Wand can be used to select similar-colored areas of an image. In the Photoshop CS6 collection, the Magic Wand is a new feature named Similar. The Refine Edge and Refine Path are additions to CS6's Content-Aware Crop. The Crop tool is a new addition in Photoshop CS6. It can be used to make your image fit to a frame, while keeping an aspect ratio. The 3D tools are useful for both elements in a scene and even creating entirely new 3D objects. The Liquify tools allow you to manipulate an object on an image. It's useful for making the edges of an object more prominent. The Blur/Sharpen tools, found under Filters, can be used to improve the appearance of a photograph. Sharpening brings out the details in a document, while blurring is used to soften a picture and make it look more surreal. The Sharpen tool can also be used as a basic Noise Reduction filter. The Fuzzy Select tool makes it easy to extract information from images. It works by picking up colors from areas of an image and highlights those items in a different color. For example, it can be used to extract and edit images of text. The Gradient tool allows for easy manipulation of gradients and background patterns. The Gradient Map tool lets you place a gradient between two areas of an image. The Patterns tool is used to select a color within an image, then change the colors of that image using the eyedropper tool. The Smart Brush is a new tool in Photoshop CS6 that allows you to choose which tool brush you want to apply. The Color Picker tool is a new tool in Photoshop CS6. It gives you the ability to choose which color you want to use from an image. The Gaussian Blur tool makes the edges of a photograph more prominent, making it easier to see the subject in a picture. The Zoom tool allows for zooming in or out on an image. Layer Masks allow you to hide parts of an image. You can use layers as a form of masking, in which you hide parts of an image with a grayscale overlay. The Paint Bucket can be used to copy and paste colors into a document

#### What's New In?

Whether or not these particular fly loaches (Clupisoma sp.) are as deadly as the Tokyo Squid (Sepiotes orientalis) whose beheaded carcass has been found washed ashore on the south coast, the fact that the discovery has occurred is worrying as it shows that a tsunami is far from a myth and that a genuinely disastrous event could occur at any time. Sea level rise due to climate change will not spare this area, although the populations who live there will be able to move upwards at least in time. This doesn't necessarily mean that the local populations will die out, but as shown by the present-day populations on the Ryukyu Islands, once they become accustomed to the sea level rise in the area, their environment will change so much that they will need to adapt to the new situation. The former population numbers show that the Ryukyuan people have developed a high tolerance for salt water. It is hoped that this scientific research will provide a scientific basis for the people of this region to care for their environment so that it will not be irrevocably ruined by global warming. Japan's Meteorological Agency (www.jma.go.jp/en/index.html) is currently investigating the actual damage from a tsunami caused by a large earthquake and we can expect to see more of these findings in the coming weeks.  $0.0 \times m \times 4 - 3 / 2.0 \times m \times 2 + 0 \times m \times 3$ . Factorf(v).  $-3 \times v \times (v + 2) \times 2 \times (3 \times v - 1) / 5$  Let mbe  $-1.0 \times 1.0 \times 3.0 / (-9)$ . Let w(z) =  $-4 \times z \times 2$ 

3/4

## **System Requirements For Adobe Photoshop Download Trial:**

Mac OS  $\times$  10.7.2 or later Minimum Free Space: 200MB Input Devices: - Analog Mouse (mouse with 3 buttons) - Standard Keyboard Compatibility: - Windows Vista, 7 - Windows 8, 8.1 - Windows 10 (full screen games only) - Mac OS  $\times$  10.7.2 or later - Android phones - iOS devices How to play - Click on the "Play" button at the top right

https://favs.favelas.top/upload/files/2022/07/kvQlHlIJPBWVruAptdQr 01 2e93fa8a4a58cb3fe32c69914618 21ee file.pdf

https://maisonchaudiere.com/advert/skin-retouching-photoshop-action-100s/

http://www.teploobmenka.ru/advert/teploobmennik-titanovvi/

https://thaiherbbank.com/social/upload/files/2022/07/ypaHLfqNEXzkpMGLEviH\_01\_efdcbe96fbed8e57b4\_4135f4c5d06209\_file.pdf

https://friengo.com/wp-content/uploads/2022/07/Download photoshop free for windows 7.pdf

http://www.funnytyseries.com/adobe-photoshop-is-a-photo-editing-application-from-adobe/

http://madshadowses.com/13684-2/

https://swecentre.com/adobe-photoshop-7-full-version-uber-unterstutzung-bei-der-datensicherung-und-

unsicherer-dateien-up-date/

https://portalnix.com/adobe-photoshop-cc-2015-download-latest-2017-full-version/

http://www.africainquirer.com/how-to-change-photo-background/

https://citywharf.cn/adobe-photoshop-portable-v6-64-bit/

http://saddlebrand.com/?p=36094

https://www.mycatchyphrases.com/\$\script-50-free-photoshop-custom-shapes-module-two/

https://www.8premier.com/best-photoshop-tutorials-video/

http://testthiswebsite123.com/?p=1155

https://www.careerfirst.lk/sites/default/files/webform/cv/adobe-photoshop-cs2-version-90-download.pdf

http://www.giffa.ru/internet-businessweb-design/free-cd-jewel-case-psd/

https://www.companionanimalvet.com.au/system/files/webform/anaktho207.pdf

https://uk-ok.com/2022/07/01/photoshop-7-keyboard-shortcuts-for-windows-users/

http://shoplidaire.fr/?p=156190